## **St Marys Computing Curriculum**

## **Infants (Year 1 and 2)**

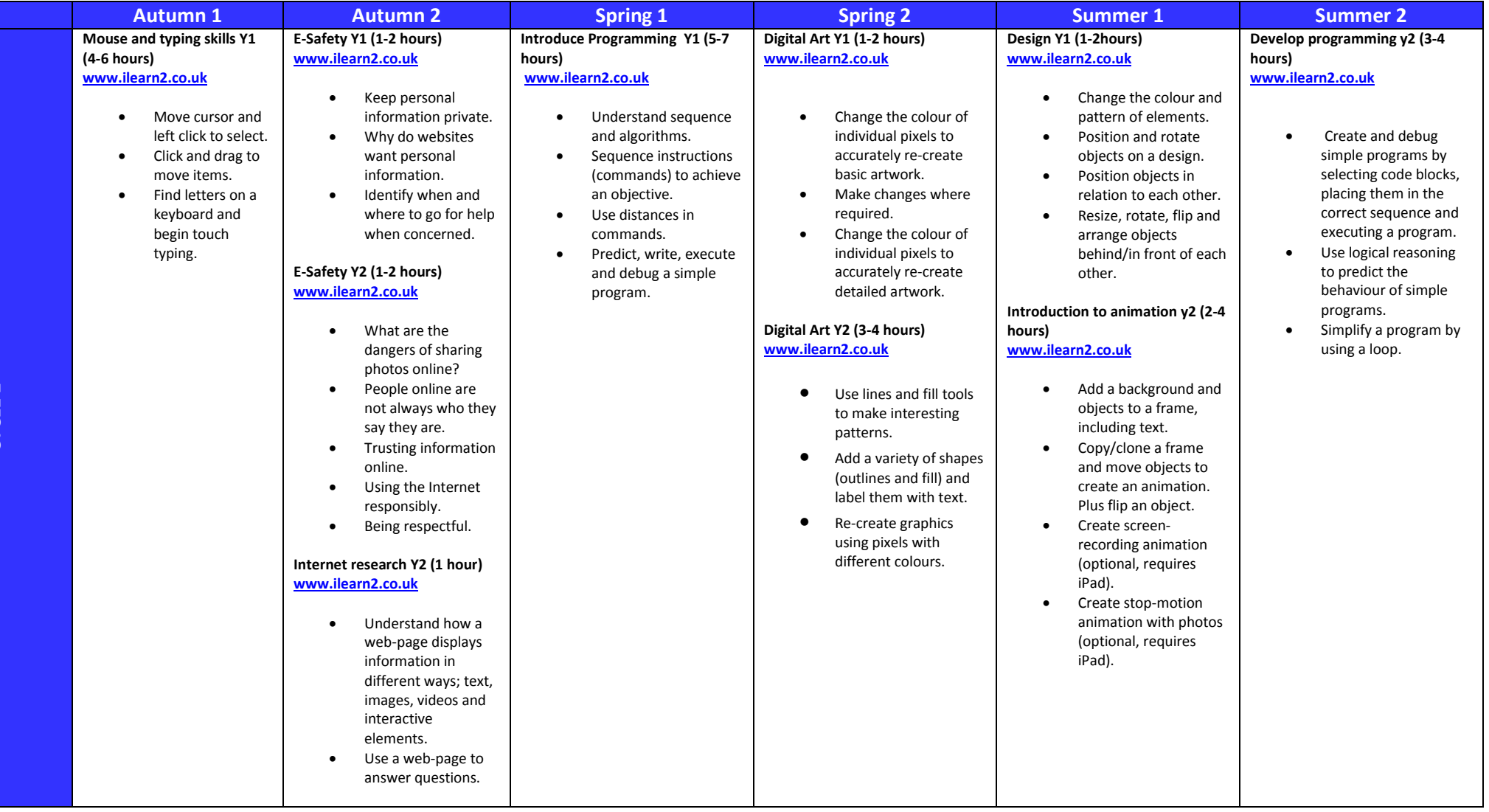

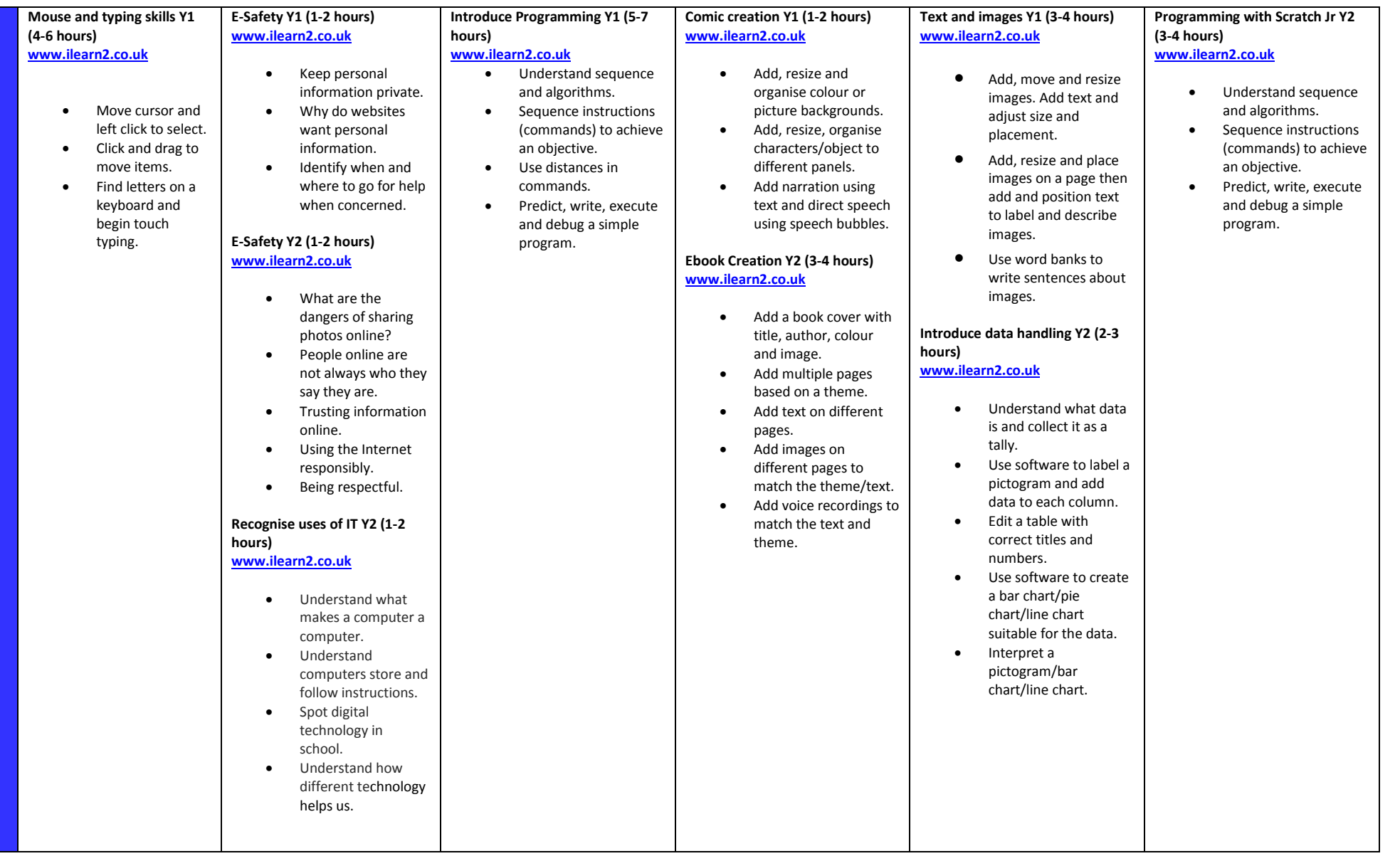

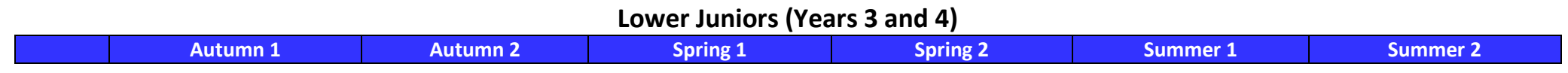

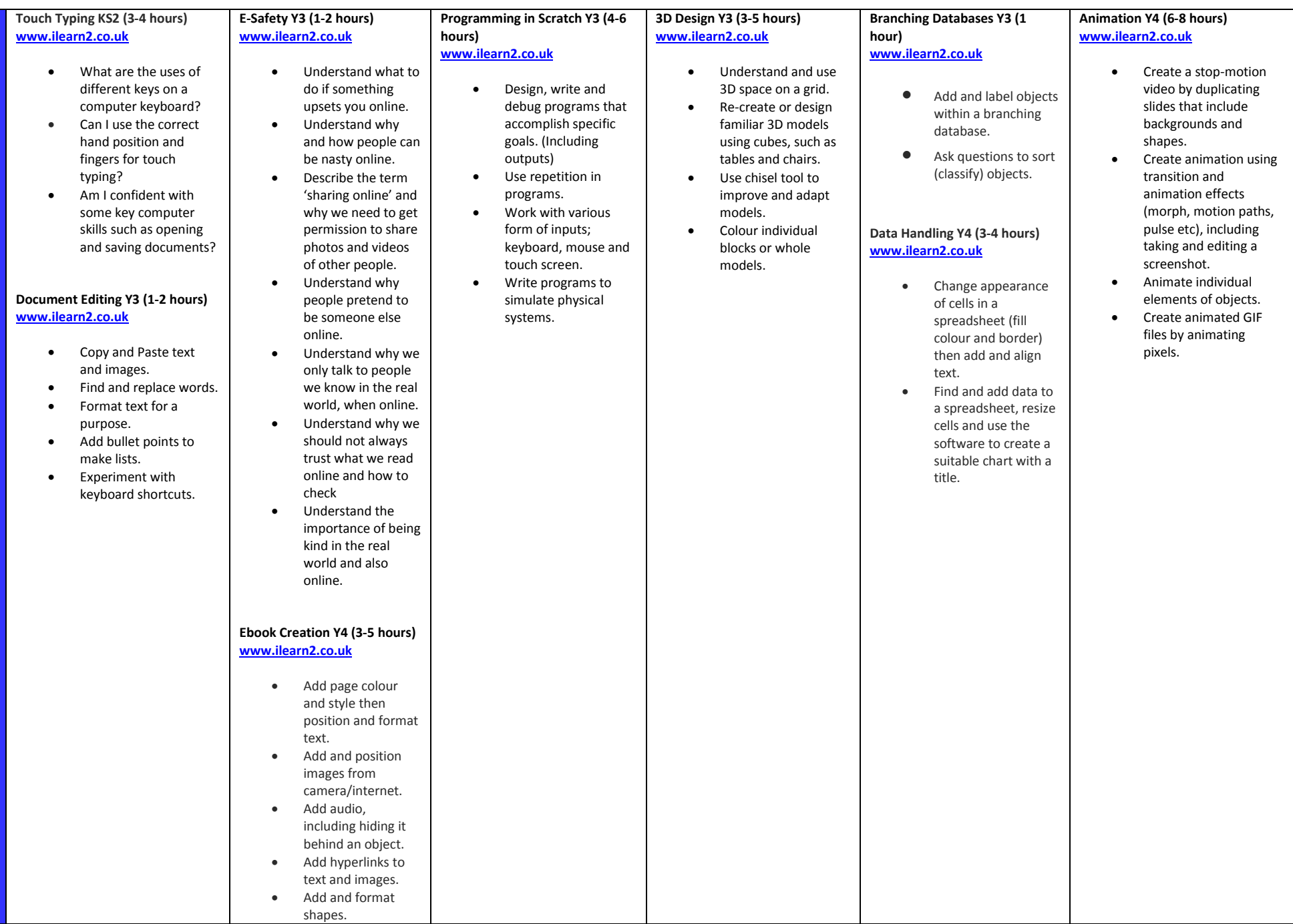

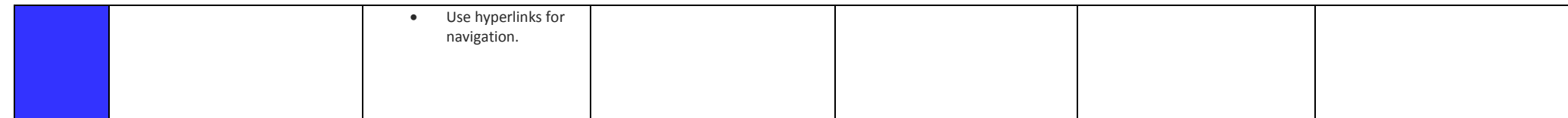

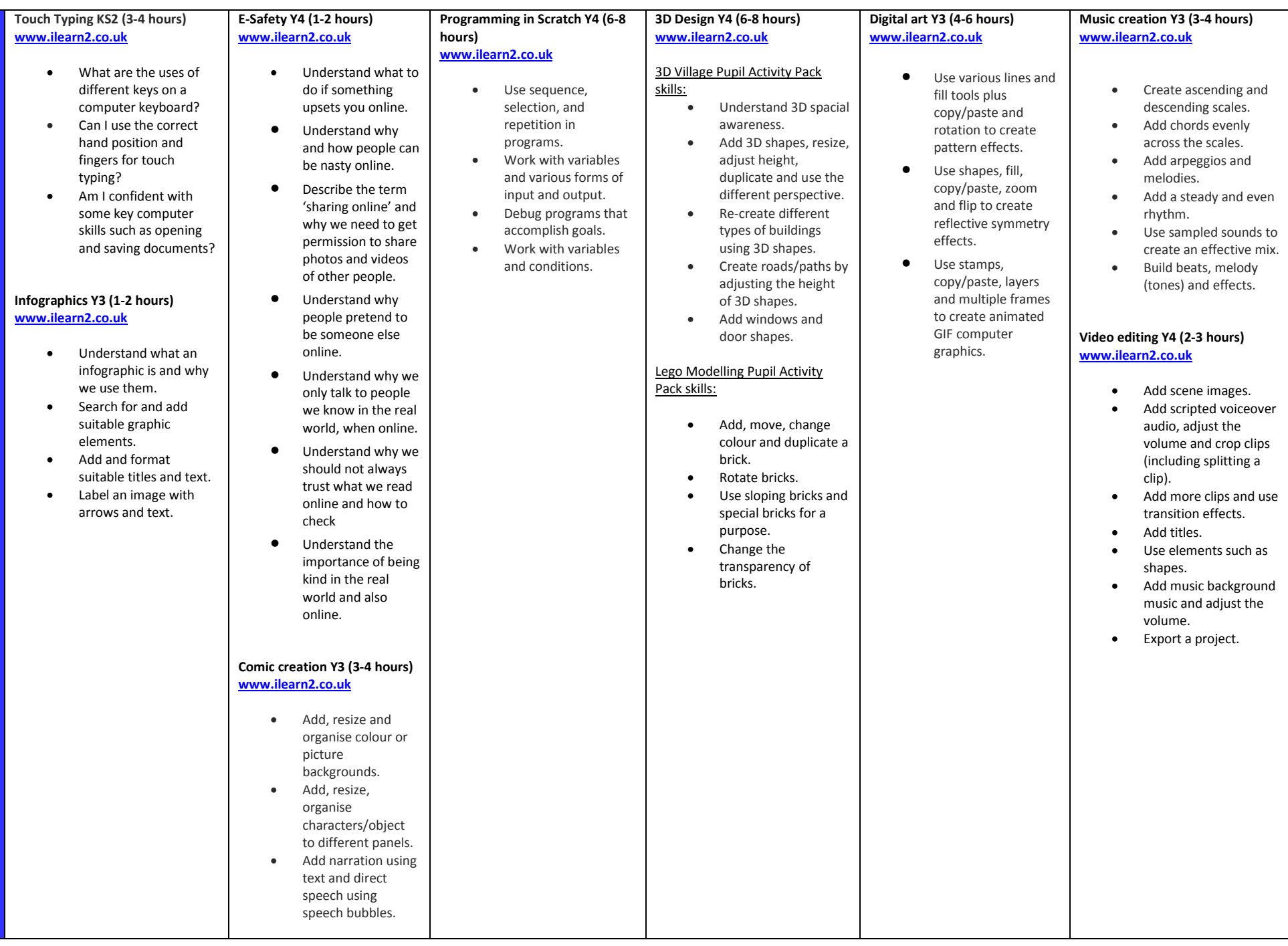

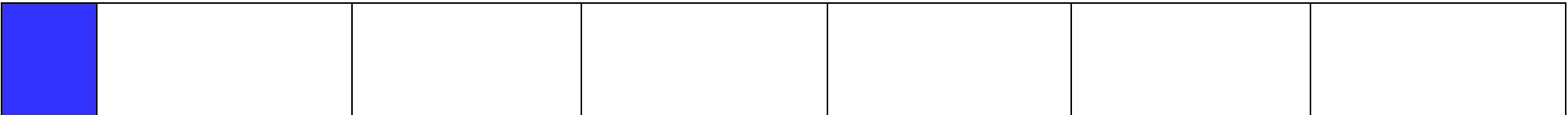

## **Upper Juniors (Years 5 and 6)**

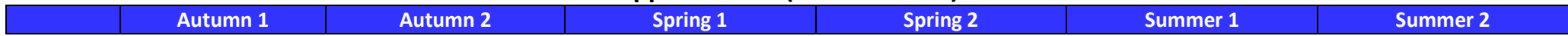

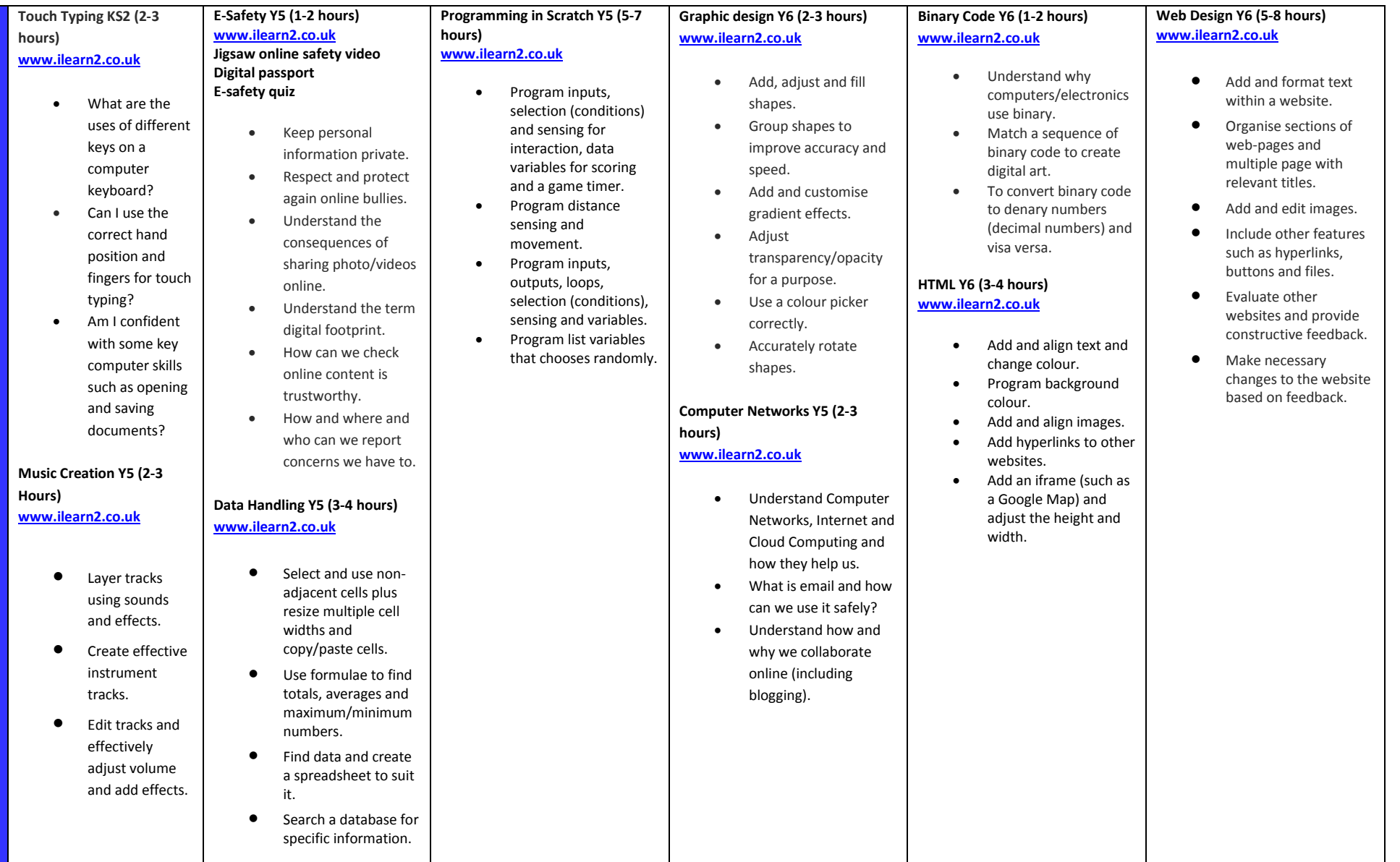

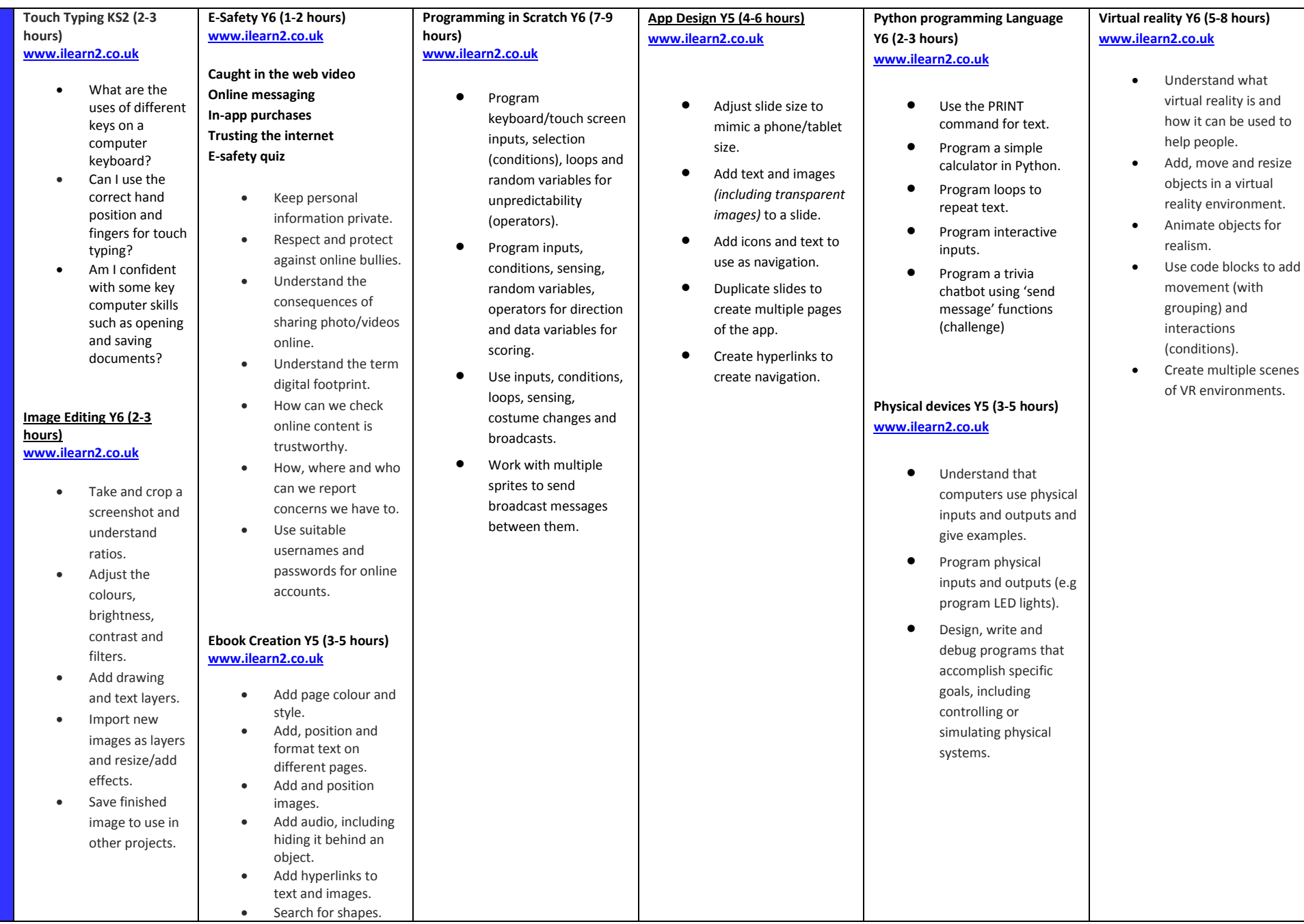

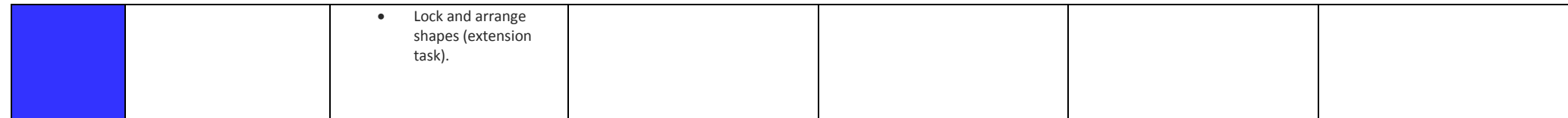